## Hospital Management Information System

**PNS Hafeez** 

Islamabad

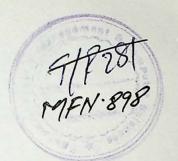

#### A PROJECT REPORT

Submitted By:
Kiran Hayat
MCS-IV
MC982004

Supervised By:
Mr. Fazal Wahab

PESHAWAR UNIVERSITY
BAHRIA INSTITUTE OF MANAGEMENT AND
COMPUTER SCIENCE, ISLAMABAD
September, 2000

# In the Name of ALLAH The Most Beneficent The Most Merciful

#### PROJECT BRIEF

Project Title:

Hospital Management System

Organization:

PNS Hafeez

Undertaken By:

Kiran Hayat

Supervised By:

Mr Fazal Wahab

Starting Date:

May 2000

Completion Date:

September 2000

Software Used:

Back End Tool:

Oracle 7

Front End Tool:

Developer /2000

Forms 4.5 and Reports 2.5

**Environment Used:** 

Microsoft Windows NT 4

Client/Server

System Used:

Pentium II 466 MHz with 64 MB

RAM Respectively.

# Dedication

To

My Parents & All My Teachers (Who has always been my inspiration)

### Declaration

I hereby declare that this product neither as a whole nor as a part of, has been copied out from any source. It is further declared that I have developed this product-accompanied report entirely on the basis of my personal efforts, made under the guidance of the books and Internet sites. If any part on this system proved to be copied out or found to be reproduction of some other, I shall stand by the consequences. No portion of work presented in this report has been submitted in support of an application for another degree or qualification of this or any other University or Institution learning.

Kiran Hayat

#### Acknowledgement

If words can ever be enough to Thank Almighty ALLAH for all the support that He has given me to complete this project. I pay my heartiest gratitude to ALLAH-subhanawho-Taalah for giving me the power and knowledge to work with full dedication.

I pay my thanks to Mr. Fazal Wahab, Program Leader, for always being there to support me and offering me as much help as I needed. In the supervision of such a bright Professor, with all his suggestions and comments, I have been able to work efficiently.

I also pay my thanks to the Administration of PNS Hafeez for helping me gather all the information required developing this product.

I would also like to pay my heartiest Thanks to Mr Zafar Iqbal Malik, for setting an example that has always inspired me, and made me capable of working so hard.

And along with all this, I thank my Parents for always being my support and helping me in which ever way possible.

I pray to ALLAH for all His help and support, forever.

Kiran Hayat

# TABLE OF CONTENTS

|     | ACK                         | NOWLED                               | OGEMENTS                         |     |
|-----|-----------------------------|--------------------------------------|----------------------------------|-----|
|     | TAB                         | LE OF CO                             | ONTENTS                          | I   |
|     | ABS                         | TRACT                                |                                  | VII |
|     |                             |                                      |                                  |     |
|     | СНА                         | PTER 1                               | AN INTRODUCTION TO<br>PNS HAFEEZ | 1   |
| 1.1 | Histo                       | orical Background                    |                                  | 2   |
| 1.2 | Depa                        | Departments/Facilities at PNS Hafeez |                                  | 2   |
|     | 1.2.1                       | Out-Patie                            | nt's Department                  | 2   |
|     | 1.2.2                       | Indoor Se                            | ervice                           | 3   |
|     | 1.2.3 Operation Theatres    |                                      |                                  | 3   |
|     | 1.2.4                       | Labor Room                           |                                  | 3   |
|     | 1.2.5                       | Intensive Care unit(ICU)             |                                  | 3   |
|     | 1.2.6                       | Diagnostic Services                  |                                  | 3   |
|     |                             | 1.2.6.1                              | Pathology Laboratory             | 4   |
|     |                             | 1.2.6.2                              | Radiology Services               | 4   |
|     |                             | 1.2.6.3                              | Ultrasonography                  | 4   |
|     |                             | 1.2.6.4                              | Diagnostic Cardiology            | 4   |
| .3  | Speci                       | ialties In The Hospital              |                                  | 4   |
| .4  | Departments In The Hospital |                                      |                                  | 5   |
|     | 1.4.1                       | Pathology                            | (Laboratory) Department          | 5   |
|     | 1.4.2                       | Radiology                            | (x-ray) Department               | 5   |

|     | CHAPTER 2 EXISTIG SYSTEM OF PNS HAFEEZ       | 6        |
|-----|----------------------------------------------|----------|
| 2.1 | Introduction                                 | 7        |
| 2.2 | Patients in PNS Hafeez                       |          |
| 2.3 | Patients Chart                               | 8        |
| 2.4 | Doctors for Outdoor Patients in PNS Hafeez   | 9        |
| 2.5 | Medicines for Outdoor Patients in PNS Hafeez | 9        |
| 2.6 | OPD days at PNS Hafeez                       |          |
| 2.7 | Physical DFDs of the Existing system         |          |
| 2.8 | Problems in Existing System                  |          |
|     |                                              |          |
|     | CHAPTER 3 PROPOSED SYSTEM                    | 24       |
| 3.1 | Introduction                                 | 25       |
| 3.2 | Aims and Objectives                          |          |
| 3.3 | Network Plan                                 |          |
| 3.4 | Software Selection                           |          |
| 3.5 |                                              |          |
|     | 3.5.1 Software Requirements                  | 29<br>29 |
|     | 3.5.2 Hardware Requirements                  | 29       |
|     | CHAPTER 4 SYSTEM DESIGN                      | 30       |
| 4.1 | Introduction                                 | 31       |
| 4.2 | Process Modeling                             | 31       |
|     | 4.2.1 Overall approach                       | 31       |
|     | 4.2.2 Components                             | 31       |
|     | 4.2.3 How to Draw a DFD                      | . 32     |
|     | 4.2.4 Relationships and Rules                | 22       |

|     | 4.2.5 General Rules to follow                       | 34 |  |
|-----|-----------------------------------------------------|----|--|
|     | 4.2.6 Strengths and weaknesses                      | 35 |  |
| 4.3 | Decomposition Diagram                               |    |  |
| 4.4 | DFDs of the Proposed System                         |    |  |
| 4.5 | Data Modeling                                       | 49 |  |
|     | 4.5.1 Entity Relationship Diagram                   | 50 |  |
|     |                                                     |    |  |
|     | CHAPTER 5 DATA DICTIONARY                           | 56 |  |
| 5.1 | Introduction                                        | 57 |  |
| 5.2 | The Normalization Process                           |    |  |
| 5.3 | Table Specification                                 | 58 |  |
|     |                                                     |    |  |
|     | CHAPTER 6 IMPLEMENTATION AND EVALUATION             | 80 |  |
| 6.1 | Introduction                                        | 81 |  |
| 6.2 |                                                     | 81 |  |
| 0.2 | System Testing                                      |    |  |
|     | 6.2.1 Unit Testing                                  | 81 |  |
| (2  | 6.2.2 Integration Testing                           | 81 |  |
| 6.3 | Converting to the New System                        | 82 |  |
|     | 6.3.1 Abrupt Cut over                               | 82 |  |
|     | 6.3.2 Parallel Conversion                           | 82 |  |
|     | 6.3.3 · Location Conversion                         | 82 |  |
|     | 6.3.4 Staged Conversion                             | 82 |  |
| 6.4 | Acceptance Testing                                  | 83 |  |
|     |                                                     |    |  |
|     | 6.4.1 Verification Testing 6.4.2 Validation Testing | 83 |  |

|      | CHAPTER 7 CO                          | NCLUSION             | 84   |
|------|---------------------------------------|----------------------|------|
| 7.1  | Conclusion                            |                      | 85   |
|      |                                       |                      |      |
|      | CHAPTER 8 FU                          | TURE WORK            | 86   |
| 8.1  | Future Enhancements                   |                      | 87   |
|      |                                       |                      |      |
|      | CHAPTER 9 USI                         | ER GUIDE             | 88   |
| 9.1  | Introduction                          |                      | 89   |
| 9.2  | The Welcome Screen                    |                      | 89   |
| 9.3  | The welcome Screen after and password | er entering username | 90   |
| 9.4  | The Main Screen                       |                      | 91   |
| 9.5  | Main Form for Coding                  |                      | 92   |
| 9.6  | Naval Project's Coding Form           |                      | 94   |
| 9.7  | Project Department's Coding Form      |                      | 95   |
| 9.8  | Designation Coding Form               | n                    | 96   |
| 9.9  | Designation Query Form                |                      | . 97 |
| 9.10 | Disease Coding Form                   |                      | 98   |
| 9.11 | Disease Query Form                    |                      | 99   |
| 9.12 | Pathology Department C                | oding Form           | 100  |
| 9.13 | Pathology Department Query Form       |                      | 101  |
| 9.14 | Radiology Department Coding Form      |                      | 102  |
| 9.15 | Radiology Department Q                | Query Form           | 104  |
| 9.16 | Out Patient Department                | Coding Form          | 105  |
| 9.17 | OPD Query Form                        |                      | 106  |
| 9.18 | Specialty in Ward Codin               | g Form               | 107  |
| 9.19 | Ward Coding Form                      |                      | 109  |
| 9.20 | Ward Information Form                 |                      | 110  |
| 9.21 | Medicine Coding Form                  |                      | 111  |

| 9.22 | Medicine Query Form                                                                  | 112 |
|------|--------------------------------------------------------------------------------------|-----|
| 9.23 | Indoor Specialty Coding Form                                                         | 113 |
| 9.24 | Department Coding of different Projects in<br>Navy Coding Form                       | 114 |
| 9.25 | Registration Form                                                                    | 115 |
| 9.26 | Patient's Registration Form                                                          | 116 |
| 9.27 | Registration for the Relatives of Serving Patients                                   | 118 |
| 9.28 | Registration for the relatives of Retired Patients                                   | 119 |
| 9.29 | Registration for the Serving Patient                                                 | 121 |
| 9.30 | Registration for the Retired Patient                                                 | 122 |
| 9.31 | Staff Registration                                                                   | 123 |
| 9.32 | Main Outdoor Patient Form                                                            | 126 |
| 9.33 | Outdoor Patient visit Form                                                           | 127 |
| 9.34 | Query Form to Check the Number of Patients<br>Reffered to a Doctor in One Day in OPD | 129 |
| 9.35 | Out Door Patient's Treatment Information Form                                        | 130 |
| 9.36 | Outdoor Patient's Medical History Form                                               | 132 |
| 9.37 | Outdoor Patient's Medicine given Form                                                | 133 |
| 9.38 | Indoor Patient's Main Form                                                           | 135 |
| 9.39 | Indoor Patient's admission Form                                                      | 136 |
| 9.40 | Indoor Patient's discharge Form                                                      | 138 |
| 9.41 | Beds in Ward Information Form                                                        | 140 |
| 9.42 | Main Form for Patients in Ward                                                       | 141 |
| 9.43 | Patient in Ward Information Form                                                     | 142 |
| 9.44 | Medicine given to Patient in Ward during treatment                                   | 144 |
| 9.45 | Query Form to check the medicine given to the Patient on one day at different times  | 147 |
| 9.46 | Indoor Patient's clinical Chart                                                      | 148 |
| 9.47 | Indoor Patient's clinical Chart Information on the given date                        | 150 |

| 9.48 | Mortuary Form                                                | 151 |
|------|--------------------------------------------------------------|-----|
| 9.49 | Post Mortem conduction Form                                  | 153 |
| 9.50 | Post Mortem Query Form                                       | 154 |
| 9.51 | Dead Body receival Information                               | 155 |
| 9.52 | Pathology Department Main Form                               | 157 |
| 9.53 | Pathology Department's Indoor Patient's Test<br>Main Form    | 158 |
| 9.54 | Indoor Patient comes for Lab Test                            | 159 |
| 9.55 | Indoor Patient test result entry                             | 161 |
| 9.56 | Indoor Patient test result collection                        | 162 |
| 9.57 | Pathology Department Outdoor Patient's Test<br>Main Form     | 164 |
| 9.58 | Outdoor Patient comes for Lab Test                           | 165 |
| 9.59 | Outdoor Patient's Lab Test result entry                      | 167 |
| 9.60 | Outdoor Patient's Lab Test result collection                 | 168 |
| 9.61 | Radiology Department Main Form                               | 170 |
| 9.62 | Radiology Department Outdoor Patient's Main Form             | 171 |
| 9.63 | Outdoor Patient comes for X-ray                              | 172 |
| 9.64 | Outdoor Patient X-ray result entry                           | 174 |
| 9.65 | Outdoor Patient X-ray result collection                      | 176 |
| 9.66 | Radiology Department Main Form for Indoor Patients           | 178 |
| 9.67 | Indoor Patient comes for X-ray                               | 179 |
| 9.68 | Indoor Patient's X-ray result entry                          | 181 |
| 9.69 | Indoor Patient's X-ray result collection                     | 182 |
| 9.70 | The Report Section of PNS Hafeez                             | 184 |
| 9.71 | Reports for Radiology Department and<br>Pathology Department | 185 |
| 9.72 | Reports for Registration of Staff and Patient                | 187 |
| 9.73 | Reports on the Information about the Staff and Patient       | 188 |
| 9.74 | Mortuary and Dead Body Receival Reports                      | 189 |

| 9.75 | Patient's visit Report                                       | 190 |
|------|--------------------------------------------------------------|-----|
| 9.76 | Reports on the Admission and<br>Discharge of Indoor Patients | 191 |
| 9.77 | Medicine Reports                                             | 192 |
| 9.78 | Other Reports                                                | 193 |

#### **APPENDICES**

APPENDIX – A COMPARISON OF
DATABASE MANAGEMENT
SYSTEMS

APPENDIX - B ~ REPORTS SECTION

**BIBLIOGRAPHY** 

## ABSTRACT

The Report under-looked, explores to the reader about the Patient's System in PNS Hafeez. This Report is intended to be of value for many different types of readers, including the System Analyst, Computer Programmers, and Students, who are new to the Databases projects. It is also as beneficial to the people who are interested in the Hospital/s Management Information System.

It contains the information about PNS Hafeez and its different Departments like, Outdoor Patient Department, Indoor Patient Department, Pathology Department, Radiology Department etc. providing the details about how things are worked out in the hospital currently. A new system has been proposed to make the functioning of PNS Hafeez more efficient which is further supported by different Diagrams(DFDs, ERDs)/Tables/Charts etc. to give a clear and detailed idea about what is proposed and what is needed to be done and how.

This Software attempts to cover the Whole Patients System of the hospital, but it does not cover the entire thing. There are a few limitations, which had to be there because of the small span of time. For example the Pathology Department of the hospital is a whole world in itself and requires a very efficient and complete Management System to efficiently work things out.

But over all the software serves to help in the Main purpose of the hospital and that is the management of Patients. It starts with, the process when a patient comes to the OPD, which doctor is suppose to check which patient, how does a patient get his medicines from the Medical store, how does he go about for Lab Tests and X-rays, what is the procedure if a patient has to be admitted to the Indoors, what is the course of treatment in the Wards, the procedure of discharging from the hospital and things related to this.

The following pages give enough information to a user who is about to use the Software, so that he/she can make an efficient use of the system.